# AWT - *Assistive Web Tool*

## Cícero L da Silva<sup>1</sup>, Fernando C. B. G. Santana<sup>1</sup>, Thiago A. E. da Silva<sup>1</sup>

<sup>1</sup>Instituto Federal de Educação, Ciência e Tecnologia do Piauí (IFPI) Campus Teresina Central Praça da Liberdade, 1597 - Centro (Sul), Teresina - PI, 64000-040

*Abstract. Information and communication technologies (ICT) have become paramount in people's lives, both for work and leisure. The accessibility of these technologies concerns entities that standardize the internet, such as the World Wide Web Consortium (W3C), yet we find inaccessible pages on the internet that harm people with disabilities, who use it for study and work. The limitations of screen readers when accessing these pages in disagreement with the guidelines proposed by the W3C and government agencies, impair the usability of the blind. The AWT - Assistive Web Tool is a tool that converts pages from electronic sites to display them in an appropriate way for people with visual impairments.*

*Resumo.* As tecnologias de informação e comunicação (TIC) tornaram-se pri*mordiais na vida das pessoas, tanto para trabalho quanto para lazer. A acessibilidade a essas tecnologias preocupam entidades padronizadoras da internet, como a World Wide Web Consortium (W3C), ainda assim encontramos na internet páginas inacessíveis, que prejudicam pessoas com deficiência, que a utilizam para estudo e trabalho. As limitacões dos leitores de tela ao acessarem essas paginas em desacordo com as linhas guias propostas pela W3C e ´ org ´ aos ˜ governamentais, prejudicam a usabilidade do cego. A AWT - Assistive Web Tool e uma ferramenta que converte p ´ aginas de s ´ ´ıtios eletronicos para exibi-las de ˆ forma adequada a pessoas com deficiencia visual. ˆ*

## 1. Introdução

A Organização Mundial da Saúde (OMS), com base em um mapeamento realizado em 2019, o primeiro relatório global sobre cegueira, afirma que cerca de 2,2 bilhões de pessoas convivem com deficiência visual ou cegueira no mundo [WHO 2019]. Em publicação do Conselho Brasileiro de Oftalmologia, com base em dados da OMS e em índices do Instituto Brasileiro de Geografia e Estatística (IBGE), o número de cegos no Brasil chega a 1.577.016 de indivíduos, o que representa  $0.75\%$  da população do país [Ottaiano et al. 2019].

No último século, vimos uma imensa expansão da tecnologia de coleta, processamento e distribuição de informações. Com esse rápido progresso tecnológico essas etapas foram convergindo e as diferenças entre elas estão desaparecendo fazendo com que a internet evolua exponencialmente alcançando grande parte da população mundial [Tanenbaum and Wetherall 2011].

A avaliação de páginas de sítios eletrônicos, feita com a ajuda de usuários com deficiência visual, tentando identificar barreiras ignoradas pelas ferramentas de avaliação e validação automatizadas destas páginas, sinaliza a existência de novos pontos a serem tratados pelo W3C (*World Wide Web Consortium*) para aumentar a acessibilidade

para esses usuários. Problemas como: links sem uma correta identificação, recarregamento automático das páginas, janelas pop-up que interrompem a navegação, dentre outros fatores que prejudicam o uso de leitores de tela e dificultam a acessibilidade dos usuários [Pereira et al. 2015].

Devido a falta de acessibilidade encontrada na grande maioria das páginas de internet e a limitação dos leitores de tela em exibir essas páginas de forma correta ao usuário, este trabalho apresenta uma ferramenta assistiva para *web* (AWT), que faz a conversão de páginas da internet para exibi-las, de modo acessível, às pessoas com deficiência visual utilizando o *mouse*, garantindo-lhes o direito de acesso à informação, mantendo a usabilidade e uma boa experiência do usuário.

### 2. Fundamentação Teórica

A portaria 3.128 de 24 de dezembro de 2008 do Ministério da saú de define em seu artigo 1º parágrafo 1º que "Considera-se pessoa com deficiência visual aquela que apresenta baixa visão ou cegueira. " e continua no parágrafo seguinte definindo cegueira e baixa visão quando: "o valor da acuidade visual corrigida no melhor olho é menor do que 0,3 e maior ou igual a 0,05 ou seu campo visual é menor do que 20<sup>°</sup> no melhor olho com a melhor correção óptica (categorias 1 e 2 de graus de comprometimento visual do CID 10) e considera-se cegueira quando esses valores encontram-se abaixo de 0,05 ou o campo visual menor do que  $10^{\circ}$  (categorias 3, 4 e 5 do CID 10)." [MS 2008].

Ao acessar a internet, ou técnicamente, conectar-se a computadores remotos, o usuário obtém acesso a informações, entretenimento, realiza transações financeiras, dentre outras atividades. A internet pode ser usada por aplicativos para transmitir audio, ´ video, além de ser uma maneira barata de comunicação. Esses aplicativos podem oferecer ricas experiências, como o aprendizado a distância. A internet pode ser a principal forma de comunicação existente na atualidade [Tanenbaum and Wetherall 2011].

Para definir acessibilidade utilizaremos a Lei Brasileira de Inclusão da Pessoa com Deficiência (LBI) que em seu artigo 3º inc. I, estabelece que: "I - acessibilidade: possibilidade e condição de alcance para utilização, com segurança e autonomia, de espaços, mobiliários, equipamentos urbanos, edificações, transportes, informação e comunicação, inclusive seus sistemas e tecnologias, bem como de outros serviços e instalações abertos ao público, de uso público ou privados de uso coletivo, tanto na zona urbana como na rural, por pessoa com deficiência ou com mobilidade reduzida; ;" [BRASIL 2015]. A acessibilidade assegura a todos, sem exceção, o direito de ir e vir além do acesso à informação, e o Estado é responsável por prover meios que garantam essa acessibilidade.

O *World Wide Web Consortium* (W3C) é um consórcio internacional que desenvolve padrões gratuitos para a internet. Liderado por Tim Berners-Lee, inventor da web, e por Jeffrey Jaffe, o W3C criou as Diretrizes de Acessibilidade ao Conteudo da ´ *Web* (*Web Content Accessibility Guidelines* - WCAG 2.1) que definem como tornar o conteúdo da internet mais acessível para pessoas com deficiência [W3C 2019].

Um sítio eletrônico com boa usabilidade é aquele em que o usuário consegue realizar o que deseja de forma fácil, rápida, prazerosa e intuitiva, correspondendo as suas expectativas. O usuário geralmente não perde tempo memorizando ou analisando a navegação do sítio eletrônico. Deve-se projetar a melhor arquitetura da

informação possível para assegurar que o usuário encontre o que procura no local esperado [Nielsen and Loranger 2007].

Tecnologia Assistiva é conceituada como uma área do conhecimento interdisciplinar, que se utiliza de produtos, recursos, metodologias, estratégias, práticas e serviços que visam promover a inclusão social, independência e qualidade de vida de pessoas com deficiência [BRASIL 2009].

A Norma Internacional ISO 9999:2011 classifica os produtos de apoio ou tecnologia assistiva de forma abrangente para os mais variados tipos de deficiência. Dentre outros segmentos estão: produtos assistivos para tratamento em saúde; produtos assistivos para treino de habilidades; órteses e próteses; produtos assistivos para proteção e cuidados pessoais; produtos assistivos para mobilidade pessoal; produtos assistivos para tarefas domésticas; mobiliário e adaptações para residências e outros edifícios e produtos assistivos para comunicação e informação [Garcia et al. 2017].

O leitor de tela e uma tecnologia assistiva na qual um software, previamente ins- ´ talado, faz a leitura de textos apresentados na tela do computador e os fala por meio de um sintetizador de voz. Essa ferramenta tem sido a mais importante no auxílio às pessoas com deficiência visual para o manuseio de computador, assim como no acesso à internet [Campana 2017].

## 3. Trabalhos Relacionados

O NavAux propõe uma técnica de extração de informações de páginas web, alterando seu layout e otimizando a navegação para usuários cegos. Foi desenvolvido um classificador baseado no Teorema de Bayes que caracteriza textos com base na sua frequência, também foi criado um modelo de interface divida em quatro regiões: cabeçalho, conteúdo principal, conteúdo complementar e navegação o que possibilita o uso de teclas de atalho, as mesmas definidas pelos leitores de tela, para navegação entre as regiões da página [Geraldo 2016]. A avaliação do desempenho deste padrão foi satisfatória, contudo a tecnologia utilizada para extração de dados das páginas não forneceu resultados 100% corretos, impactando no conteúdo exibido, além da necessidade do uso de leitores de tela para que o usuário com deficiência visual tenha acesso ao conteúdo das páginas.

O software WebAnywhere foi desenvolvido para pessoas com deficiencia visual ˆ acessarem a web em 2008 por Jeffrey Bigham. Semelhante a um leitor de tela convencional e rodando dentro do navegador, ele faz a leitura da pagina da esquerda para a ´ direita e de cima para baixo percorrendo seus elementos e envia as informações para um servidor que converte texto em fala e envia o conteudo para uma interface disponibilizada ao usuário. [Sampaio and Martini 2018] aperfeiçoou o WebAnywhere permitindo que o usuário fizesse o download de imagens e vídeos para o computador e imprimisse a página [Sampaio and Martini 2018]. Pode-se perceber que o WebAnywhere implementa as mesmas funcionalidades de um leitor de tela, acarretando nas mesmas limitações, como demora para encontrar certos conteúdos.

[Cardoso 2018] desenvolveu uma extensão (plugin) para o navegador web Google Chrome que auxilia a pessoa com deficiência visual a navegar na internet. O plugin dispensa o uso de mouse e teclado tendo a interação realizada exclusivamente por voz, onde ele interpreta os comandos do usuário e converte as informações recebidas da página em áudio [Cardoso 2018]. Apesar de ser uma solução inovadora, o plugin apresentam várias limitações como funcionar exclusivamente no navegador Google Chrome e a página precisa oferecer compatibilidade com o mesmo, a leitura seguencial da página remete aos mesmos problemas dos elitores de tela.

## 4. AWT - *Assistive Web Tool*

A AWT – *Assistive Web Tool* é uma ferramenta assistiva que converte páginas de sítios eletrônicos, disponibilizando-as de forma acessíveis para pessoas com deficiência visual. Para utilizá-la o usuário deve ser familiarizado com o uso do computador e conhecer os conceitos básicos de navegação na web como URL, site, navegador ou *browser*. O site foi desenvolvido com a linguagem de programação *Python*, utilizando o *framework* para desenvolvimento de plataformas *web Django* e *Javascript*. Para sintetizar texto em voz, foi utilizado o *software* de codigo aberto ´ *Espeak*.

A ferramenta faz a leitura de páginas da internet, classifica seu conteúdo e o reorganiza em módulos para o disponibilizar ao usuário em um *layout* intuitivo, sendo esse informado por sinais sonoros sobre qual seu posicionamento na pagina, e o sintetizador ´ de voz fala o conteúdo do local onde o ponteiro do *mouse* esteja posicionado.

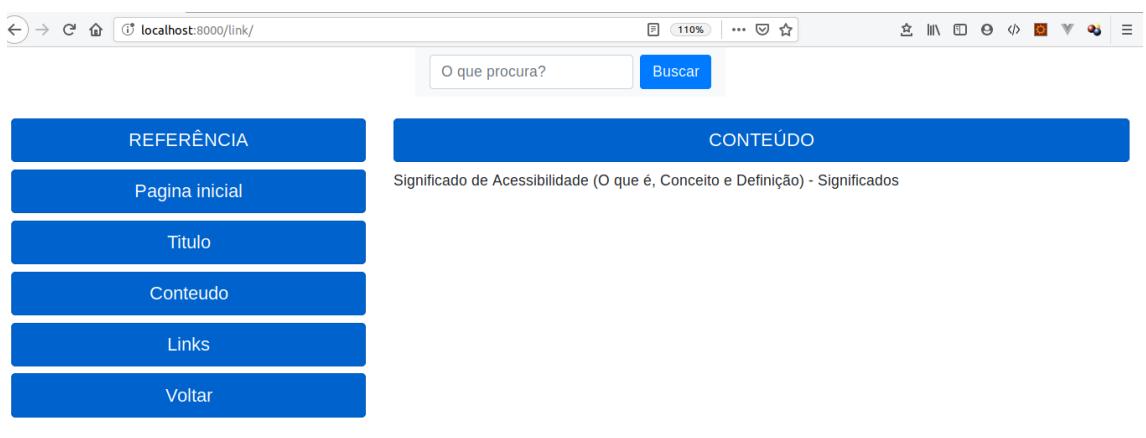

## **Figura 1. Layout acessível**

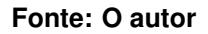

O layout está dividido em duas partes, buscando aprimorar a orientação do usuário com base nos movimentos de sua mão ao manipular o mouse. Na parte esquerda ficam as referências correspondentes a todo o conteúdo da página, desde links ao texto disponível para o usuário, à direita fica o conteúdo referente a cada item da esquerda que ao clicá-lo é exibido seu conteúdo na parte direita, como se vê na figura 1.

Para realizar o que se propõe, a AWT segue um fluxo de atividades para entregar o conteúdo de forma acessível ao usuário. Quando o usuário informa uma URL ou digita um termo para realizar uma busca, a ferramenta faz a requisição ao endereço da web com a biblioteca *requests*, desenvolvida em *Python*. A resposta dessa requisição é uma variável com todo o conteúdo da página em formato de texto. Com o uso de outra biblioteca *Python*, o *BeautifulSoup*, o conteúdo da página é classificado e disponibilizado pra sintetização de voz, tarefa realizada com o Speak um sintetizador leve, também utilizado por leitores de tela.

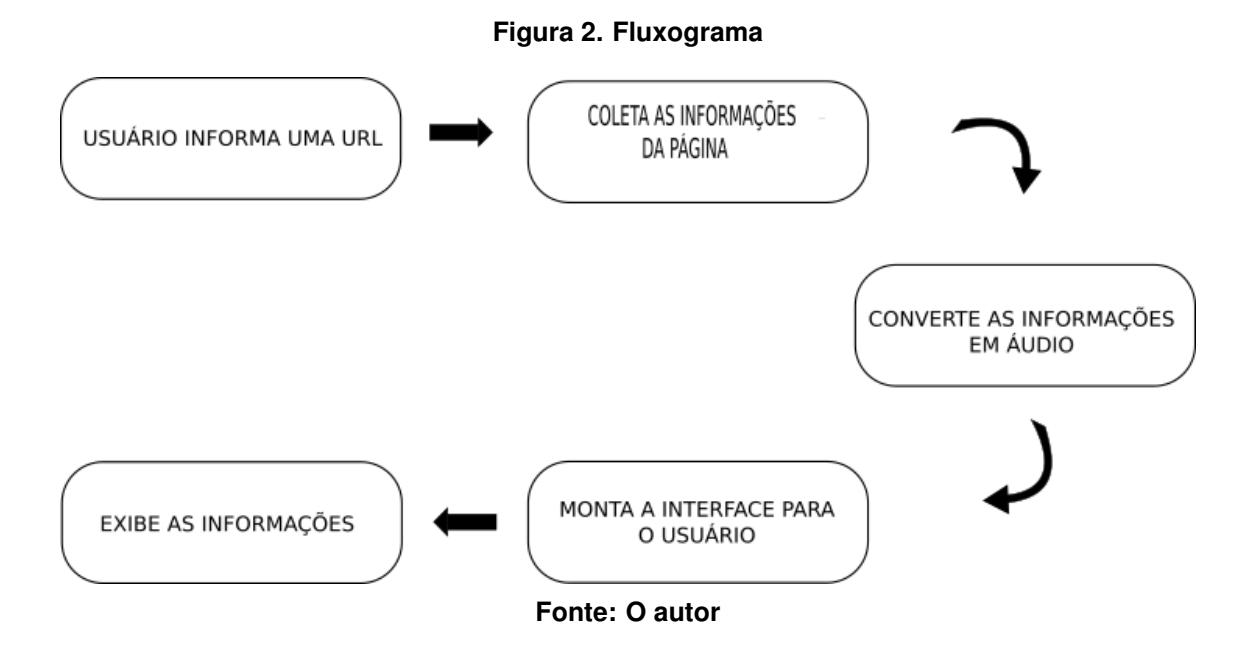

A interface foi montada com HTML e *javascript*, o que permitiu monitorar a movimentação do mouse e de acordo com o item que ele aponte seja executado um áudio, que foi carregado junto com a página. De acordo com as coordenadas do mouse é soado um aviso sonoro indicando a localização do ponteiro na tela, o que possibilita que o usuário tenha a noção de espaço e para que direção deva mover o mouse, uma vez que ele sabe em que sentido estão as informações.

A interface foi avaliada e validada por dois especialistas em Interação Humano-Computador e usabilidade, onde foi definido o layout que melhor atendesse ao usuário, como base em suas limitações. Após validação do layout, foi realizada entrevista com sete usuários com deficiência visual, estudantes de cursos de nível técnico, médio e superior. Todos têm relativa experiência com uso de leitores de tela para utilização de computador e navegação na internet e relataram os pontos aos quais encontram maior dificuldade na utilização dessa tecnologia assistiva para acessarem a rede mundial de computadores.

Dos entrevistados, seis afirmaram ter uma prática boa com o uso de leitores de tela e um teria uma prática razoável ou média. Perguntados sobre suas maiores dificuldades ao acessar a internet com o uso de leitores de tela, obtivemos diversificadas respostas, contudo todas rementem às limitações da ferramenta: demora em encontrar conteúdo; falta de feedback quando a página está carregando um conteúdo ou demora a responder; existem conteúdos na página que o leitor de tela não consegue ler; a utilização de atalhos é muito demorada para encontrar certos conteúdos. Finalmente perguntados se gostariam de utilizar uma ferramenta que permitisse navegar pelo conteúdo das páginas utilizando o mouse, todos responderam que sim.

Foi realizada uma avaliação heurística e um teste de usabilidade para medir a qualidade da ferramenta e se a mesma esta de acordo com a proposta do trabalho. ´ [Nielsen and Mack 1994] propõe dez heurística em interfaces que influenciam diretamente na experiência do usuário, dessas, oito se aplicam à interface da AWT:

- · visibilidade de status do sistema: com a AWT o usuário é informado de sua localização na página, como ele pode voltar para onde estava e para onde será direcionado antes de clicar em um botão
- relacionamento da interface com o mundo real: a AWT utiliza uma linguagem simples e direta permitindo que o usuário entenda com facilidade o que lhe está sendo transmitido;
- consistência: a AWT padroniza toda sua interface, em todas as páginas as referências aos conteúdos ficam do lado esquerdo enquanto que os valores desses conteúdos ficam do lado direito do layout, permitindo que o usuário saiba onde procurar a informação.
- reconhecimento ao invés de memorização: A AWT orienta o usuário conforme sua navegação, não sendo necessário memorizar a localização de conteúdos e botões, o usuario apenas precisa saber em que sentido o elemento pode estar localizado. ´
- flexibilidade e Eficiência de Uso: a AWT permite que usuários leigos aprendam a navegar na internet em um tempo reduzido, assim como usuários que já possuem uma boa prática na navegação podem utilizar a plataforma com grande facilidade.
- estética e desing minimalista: a AWT filtra a poluição das páginas de internet, apresentando ao usuário apenas seu conteúdo principal, e os links para direcionálo na navegação dentro do sítio.
- ajude os usuarios a reconhecer, diagnosticar e sanar erros: a AWT valida seus ´ campos de entrada de texto e caso um esteja vazio e com foco do cursor e o usuario ´ pressionar a tecla enter ou clicar no botao para realizar uma busca, a ferramenta ˜ avisa que o campo deve ser preenchido e não executa a ação.
- · ajuda e documentação: na AWT em cada ação o usuário recebe um feedback, permitindo que ele consiga saber o que está executando e para onde será direcionado

O teste de usabilidade foi realizado com cinco usuários com deficiência visual de cursos técnico e superior, [Nielsen and Mack 1994] define este número como suficiente para mensurar a usabilidade de uma interface, uma vez que com cinco usuários é possível identificar até 75% dos problemas existentes. Após identificar os perfis dos usuários, informa-los da natureza do teste e coletar seus dados pessoais, foram determinadas oito ´ tarefas, para esses realizassem, utilizando a ferramenta para acessar páginas de sua preferência.

Com base em estudos de [Nielsen and Loranger 2007] e [Bigham and Bourchier-Sutton 2007], nas limitações dos usuários e na pouca habilidade desses em manusear o mouse, estipulou-se o tempo de 30 (trinta) segundos para que uma tarefa seja executada rapidamente e as executadas acima deste tempo, foram consideradas como executadas lentamente.

Legenda:

- Concluida rapidamente R
- Concluída lentamente L
- $\bullet$  Não Concluída N

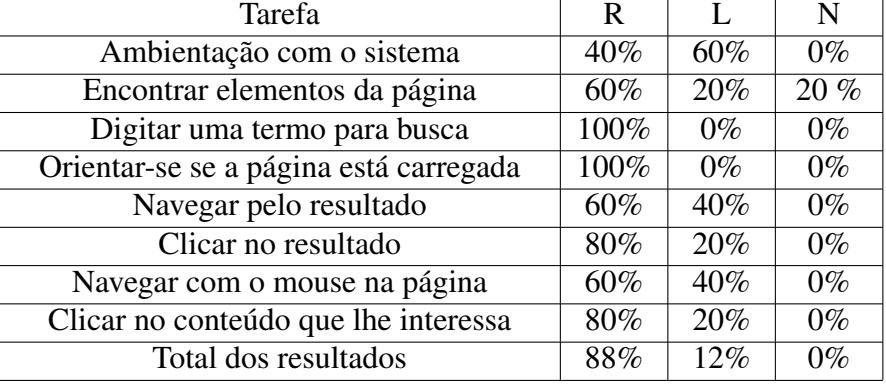

#### **Tabela 1. Resultado do teste**

O resultado da avaliação heurística afirma que a ferramenta apresenta uma interface de fácil manuseio, garantindo uma boa experiência do usuário. No teste de usabilidade os usuários conseguiram concluir todas a tarefas, sendo que as tarefas concluídas rapidamente tiveram grande vantagem sobre as concluídas lentamente e não foi concluída apenas uma tarefa de um usuário, sendo que o mesmo afirmou não ter grande experiência no acesso a internet, mesmo tendo conseguido concluir as demais tarefas de forma rapida ´ ou lentamente, levando a crer que a ferramenta assistiva é eficiente no auxílio à pessoa com deficiência visual.

Conclui-se que a ferramenta proporciona à pessoa com deficiência visual a possibilidade da utilização do mouse, ao navegar pelas informações a ela apresentadas, desde que tenha um prévio conhecimento sobre a utilização de computadores com o uso de ferramentas assistivas. A ferramenta orienta o usuário durante sua navegação pelas páginas, direcionando-o para onde ele deseja ir e orientando-o caso necessite voltar a páginas anteriores, além de informar a localização do mouse na tela, proporcionando a noção de espaço, para que se possa direcionar o ponteiro no sentido em que se suponha que esteja a opção desejada.

A AWT visa prover acessibilidade a pessoas com deficiência visual quando navegam na internet, contudo a ferramenta sintetiza conteúdos de texto e exibi-os em formato de audio. Para seu aprimoramento pode-se aplicar uma funcionalidade de reconheci- ´ mento de imagens e sintetizar em áudio a descrição das mesmas, propiciando uma maior acessibilidade, uma vez que as imagens incrementam muito o entendimento do conteúdo apresentado.

### **Referências**

- Bigham, S. and Bourchier-Sutton, A. (2007). The decontextualization of form and function in the development of pretence. *The British Psychological Society*.
- BRASIL (2009). *Tecnologia Assistiva*. DORDE, Brasilia.
- BRASIL (2015). Lei 13.146 de 06 de julho de 2015, institui a lei brasileira de inclusão da pessoa com deficiência (estatuto da pessoa com deficiência).
- Campana, A. R. (2017). *ANALISE DA QUALIDADE E USABILIDADE DOS SOFTWA- ´ RES LEITORES DE TELA VISANDO A ACESSIBILIDADE TECNOLOGICA ´ AS PES- `*

*SOAS COM DEFICIÊNCIA VISUAL*, phd dissertation, Universidade Estadual Júlio de Mesquita Filho.

- Cardoso, W. L. (2018). Acessibilidade na web: plugin para facilitar o acesso ao conteúdo. *Centro Universitario UNIFAFIBE ´* .
- Garcia, J. C. D., Galvão Filho, T., dos Santos, M. C. D., Mendes, V., Roberto, M. V., and Ribeiro, D. F. B. (2017). *Pesquisa Nacional de Inovação em Tecnologia Assistiva III (PNITA III) Principais resultados, análise e recomendacões para as políticas públicas.* ITS BRASIL, São Paulo.
- Geraldo, R. J. (2016). Um auxílio à navegação acessível na web para usuários cegos. *Instituto de Ciências Matemáticas e de Computação, Universidade de São Paulo.*
- MS (2008). Portaria nº 3.128 de 24 de dezembro de 2008. define que as redes estaduais de atenção à pessoa com deficiência visual sejam compostas por ações na atenção básica e serviços de reabilitação visual.
- Nielsen, J. and Loranger, H. (2007). *Usabilidade na Web*. ELSEVIER, Rio de Janeiro.
- Nielsen, J. and Mack, R. L. (1994). Usability inspection methods computer. *John Wiley e Sons*.
- Ottaiano, J. A. A., de Avila, M. P., Umbelino, C. C., and Taleb, A. C. (2019). ´ *As Condic¸oes deSa ˜ ude Ocular no Brasil 2019 ´* . CBO.
- Pereira, L. S., Ferreira, S. B. L., and Archambault, D. (2015). Preliminary web accessibility evaluation method through the identification of critical items with the participation of visually impaired users. *Procedia Computer Science*.
- Sampaio, C. F. and Martini, L. C. (2018). Aperfeiçoamento do sistema webanywhere: Um leitor de tela para deficientes visuais específico para web. *Revista Ciência e Tecnologia - UNISAL*, 21(38).

Tanenbaum, A. S. and Wetherall, D. J. (2011). *COMPUTER NETWORKS*. PEARSON.

W<sub>3</sub>C (2019). World wide web consortium.

WHO (2019). Blindness and vision impairment.

### 5. Apendice ˆ

O conteudo das entrevistas e os resultados do teste de usabilidade encontran-se no ´ endereco:

https://drive.google.com/file/d/1QnPNTwRwJjajnREidP4zQTzneYB15Xcx/view?usp=sharing